# Cheatography

# Java Exam Cheat Sheet by [curae](http://www.cheatography.com/curae/) via [cheatography.com/71811/cs/18203/](http://www.cheatography.com/curae/cheat-sheets/java-exam)

#### **Simple Java Program**

```
public class HelloWorld{
    //Main method must take
String[] args
   public static void
main(String[] args){
       //Main functionality here
    }
}
```
#### **Parsing**

```
int *name = Interger.parseInteger(str)
```
double \*name = Double.parseDouble(str)

Casting: (int)(*some other type); (double) (*some other type)

#### **Java Object**

```
public class ObjectName{
```

```
//variables that are private to
this object
   private type variableName;
```

```
//Constructor gets called when
new method is created --> Multiple
constructors
```
//can exist

```
public ObjectName(*parameters){
       //Whatever happens in
constructor
   }
```

```
}
```

```
Math Methods
Math.pow(a, b) Math.PI()
Math.log(x),
Math.log10(x)
                         Math.sqrt(x)
Math.floor rounds down  Math.ceil() rounds up
Math.random() Unif<sup>[0,1]</sup> Math.min(),
                         Math.max()
Uniform Random Int between [1,6] --> (int)
(Math.random() + 1)
```
## **IntegerStack**

```
IntegerStack intStack = new
IntegerStack();
//Add an element to the stack
intStack.push(int);
//Removing the top element from the
stack
intStack.pop();
//checking if empty
intStack.isEmpty();
```
Might need to import IntegerStack --> Class specific object --> not java util

### **Knapsack**

```
P = integer array (n+1, V+1)
for (v = 0 ... V)P(0, v) = 0;for (i = 1 ... n)for (v = 0 ... V)if (volumes(i-1) \le v)P(i, v) = max(profit(i-1) + P(i-1))1,v-volumes(i-1)),
P(i-1,v) ;
else
P(i, v) = P(i-1, v)return P(n,V);
```
#### **Statements**

```
If Statement
if ( expression ) {
  statements
} else if ( expression ) {
  statements
} else {
  statements
}
While Loop
while ( expression ) {
  statements
```

```
}
```
#### **Do-While Loop**

do {

statements

Published 9th December, 2018. Last updated 9th December, 2018. Page 1 of 2.

#### **Statements (cont)**

```
} while ( expression );
For Loop
for ( int i = 0; i < max; ++i) {
  statements
}
```
#### **For Each Loop**

```
for ( var : collection ) {
  statements
```
}

#### **Switch Statement**

```
switch ( expression ) {
 case value:
   statements
   break;
 case value2:
   statements
   break;
 default:
    statements
}
Exception Handling
```

```
try {
```

```
statements;
```

```
} catch (ExceptionType e1) {
  statements;
```

```
} catch (Exception e2) {
```

```
catch-all statements;
```

```
} finally {
```

```
statements;
```
#### }

for loop is more general: for(int i; booleanMethod(i), incrementMethod(i){} incrementing in short:  $i = i + 1; -\frac{1}{1} + \frac{1}{1}$  $i = i - 1; -\frac{1}{2}$  i--;  $i \div = a$ ; i -+ a;

Sponsored by **ApolloPad.com** Everyone has a novel in them. Finish Yours! <https://apollopad.com>

```
By curae
cheatography.com/curae/
```
# Cheatography

# Java Exam Cheat Sheet by [curae](http://www.cheatography.com/curae/) via [cheatography.com/71811/cs/18203/](http://www.cheatography.com/curae/cheat-sheets/java-exam)

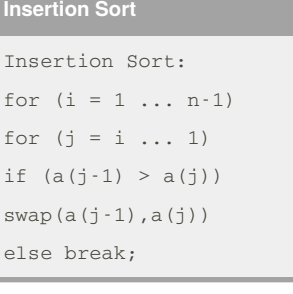

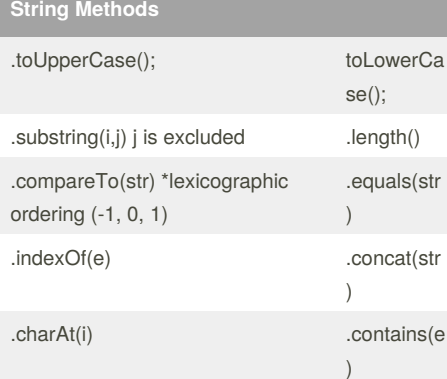

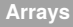

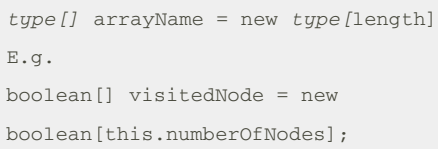

# **ArrayList**

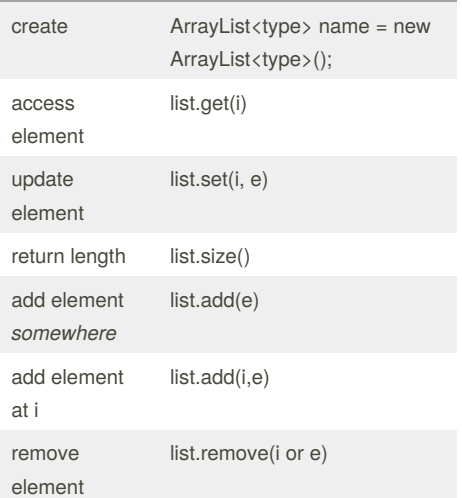

By **curae** [cheatography.com/curae/](http://www.cheatography.com/curae/)

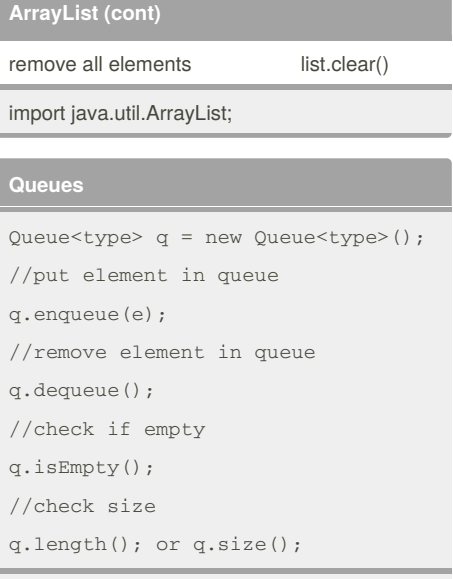

We use a class specific Queue method --> not the java utils one

## **GCD**

```
public static int GCD (int m, int
n){
   int temp;
   while (n%m != 0){
     temp = m;
     m = n%m;
      n = temp;
      if (m==0) return 1;
    }
    return m;
  }
```
Published 9th December, 2018. Last updated 9th December, 2018. Page 2 of 2.

#### Sponsored by **ApolloPad.com** Everyone has a novel in them. Finish Yours! <https://apollopad.com>